Nella seduta del Comitato nazionale per la Lotta contro le frodi nei confronti dell'Unione europea che si è tenuta il 23 Febbraio 2016 è stato, tra l'altro, affrontato l'argomento che riguarda le segnalazioni di Irregolarità/Frode inerenti i cc.dd. **"Progetti retrospettivi".**

È stata sollevata, infatti, la problematica inerente la corretta individuazione del **Soggetto attivo** che dovrebbe essere inserito in IMS (in pratica, il presunto "Responsabile" della irregolarità/frode), **NON** potendolo individuare, per ovvie ragioni, nel **beneficiario** precedentemente finanziato con **fondi nazionali**.

D'altro canto, come noto, le procedure di inserimento in IMS di una segnalazione di Irregolarità/Frode, **impongono** l'indicazione di una persona fisica e/o giuridica quale responsabile dell'azione e/o omissione rendendo impossibile, in mancanza dei predetti dati, la finalizzazione della "scheda OLAF".

Pertanto, nelle more di un chiarimento da parte dell'OLAF, il Comitato nazionale:

- ha approvato la **temporanea sospensione** dell'invio all'OLAF delle segnalazioni concernenti casi di irregolarità/frode inerenti i cc.dd. **"Progetti retrospettivi"** e **già inseriti in IMS** a cura dei rispettivi Creator **ma non ancora inviate** all'OLAF da parte di questo Nucleo;
- ha chiesto di **censire**, con ogni consentita urgenza, tutte le comunicazioni **già inviate** all'OLAF e concernenti casi di irregolarità/frode inerenti i cc.dd. **"Progetti retrospettivi"** al fine di avere un quadro complessivo ed adottare le conseguenti e più idonee iniziative, anche alla luce della ben nota questione "EDES-IMS".

Per quanto concerne **eventuali nuovi casi** di irregolarità/frode inerenti sempre i cc.dd. **"Progetti retrospettivi"**, sarà cura degli utenti inserirli in IMS **dandone specifica comunicazione via e-mail** ai rispettivi Referenti di questo Nucleo (i quali li manterranno "in sospeso").

Per meglio orientare gli addetti ad una facile individuazione di casi di irregolarità/frode inerenti i cc.dd. **"Progetti retrospettivi"** si consiglia di inserire la dicitura "**PROGETTO RETROSPETTIVO**" nel Punto 11.1 della scheda I.M.S. **prima** di ogni commento/aggiornamento.

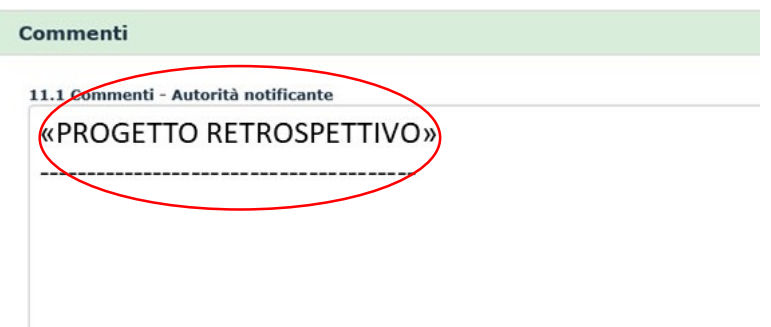